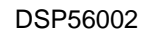

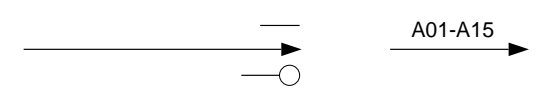

32K X 24 SRAM

> ADDRESS DECODE

**DATA BUS D00-D23**

VMEbus Interface Board, pg. #2

the bus.

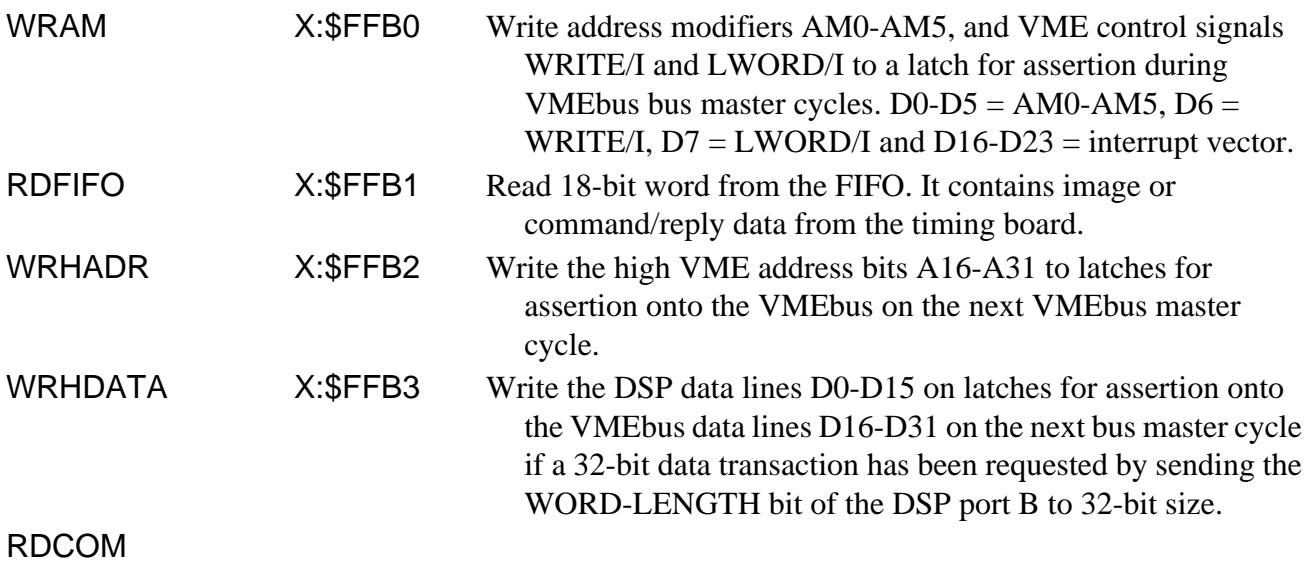

Bit # Name I/O Function

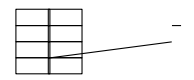

## **Jumper Settings**

There are many jumpers on the board to select operating modes and addresses. The default settings are as follows -

Command address  $= $1a000000$  Reset address  $=$  command address  $+ 4$ Fiber optic speed  $= 50$  MHz Address modifiers  $=$  \$ Interrupt level  $= 7$ Bus request level  $= 3$ ROM = write disabled EEPROM Watch dog timer = disabled

## Generation  $II = selected$

The figure shows the schematics of the jumper blocks with the default jumper settings. The command address is determined by

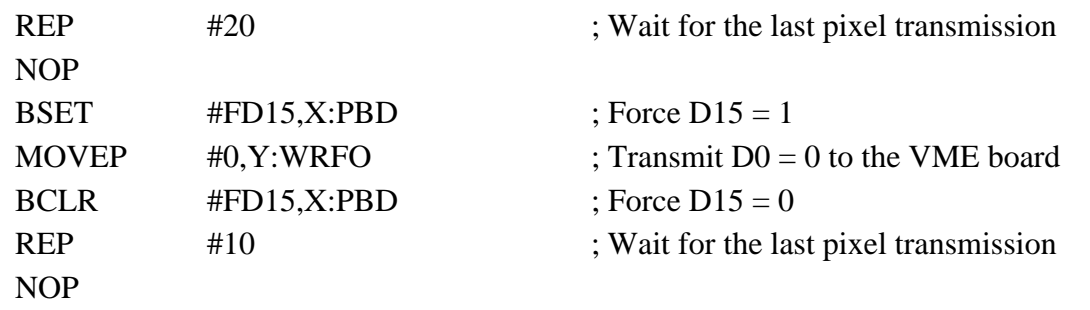

and possibly put the timing board in non-forced data bit D15 mode if images are not to be transmitted continuously -

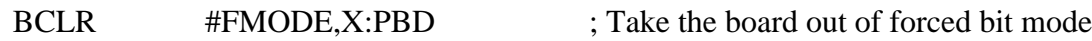

## **Application commands**

The DSP software chapter describes the commands that are located in the "vmeboot" program that is loaded from EEPROM after the DSP is reset, and are in common with the other DSP boards in the system. These are the read and write memory commands (RDM and WRM), the test data link command (TDL) and the load application command (LDA). Every command to the interface board is preface**Elswith. WhandeN@rate, M)@issst4t 444 0515**m header wordTj 38.581 0 Td (Every )Tj vmeboot" 9 crds in the

downloaded from the host computer or loaded from on-board ROM memory with the command 'LDA 1'. The number of pixels to be read is stored in the DSP memory location Y:1. However, if the number of pixels to be read exceeds the 24-bit range of the DSP data values (16 Mpixels) then the number of columns to be read can be written to Y:2 and the number of rows to Y:3, with the product of the two numbers being calculated ber,